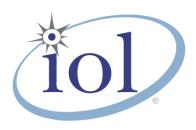

# **OpenFabrics Alliance**

# **Interoperability Logo Group (OFILG)**

## July 2016 Logo Event Report

UNH-IOL – 21 Madbury Rd., Suite 100 – Durham, NH 03824 – +1-603-862-0090 OpenFabrics Interoperability Logo Group (OFILG) – ofalab@iol.unh.edu

Ido ZemahDate:July 12, 2016Mellanox TechnologiesReport Revision:1.0Beit Mellanox, 2nd FloorOFED Version on Compute Nodes:3.18-2P.O. Box 586, Yokenam 20692Operating System on Compute Nodes:Scientific Linux 7.2Israel

Enclosed are the results from OFA Logo testing performed on the following devices under test (DUTs): Mellanox SX6036 Mellanox SX6025

Mellanox IS-5030 Mellanox SX6036G

The test suite referenced in this report is available at the UNH-IOL website. Release 2.05 (2016-06-16) was used.

### https://iol.unh.edu/ofatestplan

The following table highlights the Mandatory tests required for the OpenFabrics Interoperability Logo for the InfiniBand Switch device class per the Test Plan & the current OpenFabrics Interoperability Logo Program (OFILP).

| Test Procedures                      | IWG Test Status | Result/Notes |
|--------------------------------------|-----------------|--------------|
| 11.1: Link Initialization            | Mandatory       | PASS         |
| 11.2: Fabric Initialization          | Mandatory       | PASS         |
| 11.3: IPoIB Connected Mode           | Mandatory       | PASS         |
| 11.4: IPolB Datagram Mode            | Mandatory       | PASS         |
| 11.5: SM Failover and Handover       | Mandatory       | PASS         |
| 11.6: SRP                            | Mandatory       | PASS         |
| 13.2: TI NFS over RDMA               | Mandatory       | PASS         |
| 13.4: TI uDAPL                       | Mandatory       | PASS         |
| 13.5: TI RDMA Basic Interoperability | Mandatory       | PASS         |
| 13.6: TI RDMA Stress                 | Mandatory       | PASS         |
| 13.7: RSockets                       | Mandatory       | PASS         |
| 13.8: TI MPI – Open                  | Mandatory       | PASS         |

Summary of all results follows on the second page of this report.

For Specific details regarding issues, please see the corresponding test result.

Testing Completed July 12, 2016

Reviewed & Issued July 14, 2016

Bot Noverstle

Stefan Oesterreich soesterreich@iol.unh.edu

Bob Noseworthy ren@iol.unh.edu

# OFA Logo Event Report – July 2016 DUT: Mellanox SX6036; Mellanox SX6036; Mellanox SX6025; IS-5030

# **Result Summary**

The Following table summarizes all results from the event pertinent to this IB device class (InfiniBand Switch).

| Test Procedures                      | IWG Test Status | Result/Notes |
|--------------------------------------|-----------------|--------------|
| 11.1: Link Initialization            | Mandatory       | PASS         |
| 11.2: Fabric Initialization          | Mandatory       | PASS         |
| 11.3: IPoIB Connected Mode           | Mandatory       | PASS         |
| 11.4: IPoIB Datagram Mode            | Mandatory       | PASS         |
| 11.5: SM Failover and Handover       | Mandatory       | PASS         |
| 11.6: SRP                            | Mandatory       | PASS         |
| 11.7: IB Ethernet Gateway            | Beta            | Not Tested   |
| 11.8: IB FibreChannel Gateway        | Beta            | Not Tested   |
| 13.1: iSER                           | Beta            | PASS         |
| 13.2: TI NFS over RDMA               | Mandatory       | PASS         |
| 13.4: TI uDAPL                       | Mandatory       | PASS         |
| 13.5: TI RDMA Basic Interoperability | Mandatory       | PASS         |
| 13.6: TI RDMA Stress                 | Mandatory       | PASS         |
| 13.7: RSockets                       | Mandatory       | PASS         |
| 13.8: TI MPI – Open                  | Mandatory       | PASS         |

# **Digital Signature Information**

This document was signed using an Adobe Digital Signature. A digital signature helps to ensure the authenticity of the document, but only in this digital format. For information on how to verify this document's integrity proceed to the following site:

#### http://www.iol.unh.edu/certifyDoc/

If the document status still indicated "Validity of author NOT confirmed", then please contact the UNH-IOL to confirm the document's authenticity. To further validate the certificate integrity, Adobe 9.0 should report the following fingerprint information:

MD5 Fingerprint: 39 96 A4 8C 02 E0 38 DA F7 AB E1 ED BD E9 B5 F0 SHA-1 Fingerprint: 41 EE 65 F4 8A 6A 3A A6 3D AF 63 F4 78 7D 97 7B 48 49 C9 DD

# **Report Revision History**

v1.0 Initial working copy

# **Configuration Files**

| Description                             | Attachment |
|-----------------------------------------|------------|
| Scientific Linux 7.2 Configuration File | <b>Q</b>   |
| OFED 3.18-2 Configuration File          | 9          |

### OFA Logo Event Report – July 2016 DUT: Mellanox SX6036; Mellanox SX6036; Mellanox SX6025; IS-5030

# **Result Key**

The following table contains possible results and their meanings:

| Result:           | Description:                                                                              |
|-------------------|-------------------------------------------------------------------------------------------|
| PASS              | The Device Under Test (DUT) was observed to exhibit conformant behavior.                  |
| PASS with         | The DUT was observed to exhibit conformant behavior however an additional                 |
| Comments          | explanation of the situation is included.                                                 |
| Qualified PASS    | The DUT was observed to exhibit conformant behavior, with the exception of fault(s) or    |
|                   | defect(s) which were previously known.                                                    |
| FAIL              | The DUT was observed to exhibit non-conformant behavior.                                  |
| Warning           | The DUT was observed to exhibit behavior that is not recommended.                         |
| Informative       | Results are for informative purposes only and are not judged on a pass or fail basis.     |
| Refer to Comments | From the observations, a valid pass or fail could not be determined. An additional        |
|                   | explanation of the situation is included.                                                 |
| Not Applicable    | The DUT does not support the technology required to perform this test.                    |
| Not Available     | Due to testing station limitations or time limitations, the tests could not be performed. |
| Borderline        | The observed values of the specific parameters are valid at one extreme and invalid at    |
|                   | the other.                                                                                |
| Not Tested        | Not tested due to the time constraints of the test period.                                |

# **DUT and Test Setup Information**

Figure 1: The IB fabric configuration utilized for any tests requiring a multi-switch configuration is shown below.

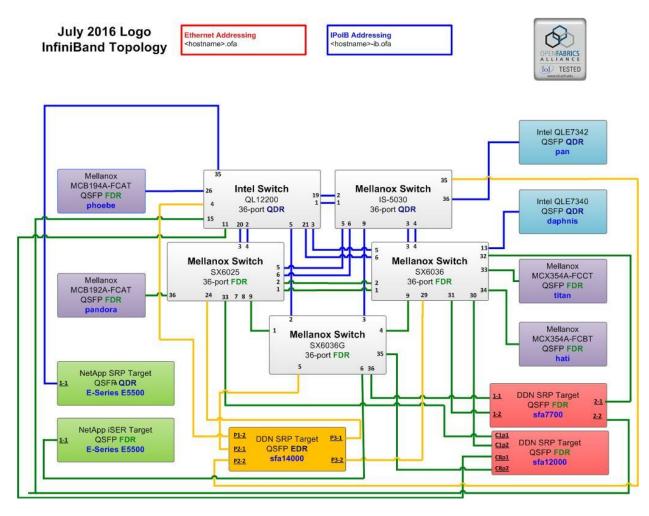

| DUT #1 Details                                               |          |                    |          |
|--------------------------------------------------------------|----------|--------------------|----------|
| Manufacturer:                                                | Mellanox | Firmware Revision: | 3.5.1006 |
| Model:                                                       | SX6036   | Hardware Revision: | X2       |
| Speed:                                                       | FDR      | Located in Host:   | N/A      |
| Firmware MD5sum: N/A                                         |          |                    |          |
| Additional Comments / Notes:                                 |          |                    |          |
| Version summary: PPC_M460EX 3.4.3002 2015-07-30 20:13:15 ppc |          |                    |          |

| DUT #2 Details               |          |                    |          |
|------------------------------|----------|--------------------|----------|
| Manufacturer:                | Mellanox | Firmware Revision: | 9.3.8000 |
| Model:                       | SX6025   | Hardware Revision: | X2       |
| Speed:                       | FDR      | Located in Host:   | N/A      |
| Firmware MD5sum:             | N/A      |                    |          |
| Additional Comments / Notes: |          |                    |          |
|                              |          |                    |          |

## OFA Logo Event Report – July 2016 DUT: Mellanox SX6036; Mellanox SX6036G; Mellanox SX6025; IS-5030

| DUT #3 Details                                                       |          |                    |          |
|----------------------------------------------------------------------|----------|--------------------|----------|
| Manufacturer:                                                        | Mellanox | Firmware Revision: | 1.1.3004 |
| Model:                                                               | IS-5030  | Hardware Revision: | X2       |
| Speed:                                                               | QDR      | Located in Host:   | N/A      |
| Firmware MD5sum:                                                     | n: N/A   |                    |          |
| Additional Comments / Notes:                                         |          |                    |          |
| Version summary: EFM_PPC_M405EX EFM_1.1.3000 2013-07-08 14:29:44 ppc |          |                    |          |

| DUT #4 Details                                               |          |                    |          |
|--------------------------------------------------------------|----------|--------------------|----------|
| Manufacturer:                                                | Mellanox | Firmware Revision: | 3.5.1006 |
| Model:                                                       | SX6036g  | Hardware Revision: | X2       |
| Speed:                                                       | FDR      | Located in Host:   | N/A      |
| Firmware MD5sum: N/A                                         |          |                    |          |
| Additional Comments / Notes:                                 |          |                    |          |
| Version summary: PPC_M460EX 3.4.1110 2015-03-08 15:10:09 ppc |          |                    |          |

# **Mandatory Tests - IB Device Test Results:**

### 11.1: Link Initialization

| Results                                                                     |  |  |
|-----------------------------------------------------------------------------|--|--|
| Part #1: PASS                                                               |  |  |
| Discussion:                                                                 |  |  |
| All links established with the DUT were of the proper link speed and width. |  |  |

#### 11.2: Fabric Initialization

| Subnet Manager                                                                                                  | Result |  |  |
|----------------------------------------------------------------------------------------------------|--------|--|--|
| <b>OpenSM</b> PASS                                                                                              |        |  |  |
| Result Discussion:                                                                                              |        |  |  |
| All subnet managers used while testing with OFED 3.12-1 were able to correctly configure the selected topology. |        |  |  |

### 11.3: IPoIB Connected Mode

| Subnet Manager                                                                                                    | Part A | Part B | Part C |  |  |
|----------------------------------------------------------------------------------------------------|--------|--------|--------|--|--|
| OpenSM PASS PASS PASS                                                                                                    |        |        |        |  |  |
| Result Discussion:                                                                                                    |        |        |        |  |  |
| IPoIB ping, SFTP, and SCP transactions completed successfully between all HCAs; each HCA acted as botha client and a server for all tests |        |        |        |  |  |

11.4: IPoIB Datagram Mode

| Subnet Manager     | Part A | Part B | Part C |  |
|--------------------|--------|--------|--------|--|
| OpenSM             | PASS   | PASS   | PASS   |  |
| Result Discussion: |        |        |        |  |

IPoIB ping, SFTP, and SCP transactions completed successfully between all HCAs; each HCA acted as both a client and a server for all tests.

#### 11.5: SM Failover and Handover

| SM Pairings                                                     | Result |
|-----------------------------------------------------------------|--------|
| OpenSM                                                          | PASS   |
| Result Discussion:                                              |        |
| OpenSM was able to properly handle SM priority and state rules. |        |

### 11.6: SRP

| 11.0: SKP                                                                                                    |        |  |
|----------------------------------------------------------------------------------------------------|--------|--|
| Subnet Manager                                                                                               | Result |  |
| OpenSM                                                                                                    | PASS   |  |
| Result Discussion:                                                                                           |        |  |
| SRP communications between all HCAs and all SRP targets succeeded while OpenSM was in control of the fabric. |        |  |

### OFA Logo Event Report – July 2016 DUT: Mellanox SX6036; Mellanox SX6036; Mellanox SX6025; IS-5030

#### 13.1: iSER

| Subnet Manager     | Result |
|--------------------|--------|
| OpenSM             | PASS   |
| Result Discussion: |        |

Core iSER communications between all HCAs and all iSER targets succeeded while OpenSM was in control of the fabric.

#### 13.2: TI NFS over RDMA

| Subnet Manager                                                 | Result |  |
|----------------------------------------------------------------|--------|--|
| OpenSM                                                         | PASS   |  |
| Result Discussion:                                             |        |  |
| All DUT's were observed to successfully utilize NFS over RDMA. |        |  |

#### 13.4: TI uDAPL

| Subnet Manager     | Result |
|--------------------|--------|
| OpenSM             | PASS   |
| Result Discussion: |        |

All communications using uDAPL were seen to complete successfully as described in the referenced test plan; each HCA acted as both a client and a server for all tests.

#### 13.5: TI RDMA Basic Interoperability

| <b>OpenSM</b> PASS |  |  |
|--------------------|--|--|
| Result Discussion: |  |  |

All devices were shown to correctly exchange core RDMA operations across a simple network path under nominal (unstressed) conditions; each HCA acted as both a client and a server for all tests.

#### 13.6: TI RDMA Stress

| Subnet Manager     | Result |
|--------------------|--------|
| OpenSM             | PASS   |
| Result Discussion: |        |

All IB switches were seen to properly handle a large load as indicated by the successful completion of control communications between two HCAs while all other HCAs in the fabric were used to generate traffic in order to put a high load on the switch. Each HCA acted as both a client and a server for the control connection.

### OFA Logo Event Report – July 2016

DUT: Mellanox SX6036; Mellanox SX6036G; Mellanox SX6025; IS-5030

#### 13.7: TI RSockets

| 10111 112 001100                                     |        |  |
|------------------------------------------------------|--------|--|
| Subnet Manager                                       | Result |  |
| OpenSM                                               | PASS   |  |
| Result Discussion:                                   |        |  |
| DUT's were observed to pass all rsockets procedures. |        |  |

### 13.8: TI MPI – Open

| 15:0: II MII I Open                                                                                            |        |        |
|----------------------------------------------------------------------------------------------------|--------|--------|
| Subnet Manager                                                                                                 | Part A | Part B |
| OpenSM                                                                                                    | PASS   | PASS   |
| Result Discussion:                                                                                             |        |        |
| HCAs were capable of running the mpirun binary in accordance to the current test plan between all other hosts. |        |        |